# CROWN BIOSCIENCE Mu**Base**® Find the most suitable murine oncology models for your preclinical studies A JSR Life Sciences Company QUICKFACT

MuBase\* is our easy to use online database of murine and humanized drug target models which enables side-by-side comparison and selection to fit your individual needs.

# Access a variety of murine research models including:

- Syngeneic models
- MuPrime™
- GEMM
- Hu**GEMM™**

## Review model and profiling data:

- Model backgrounds
- Mouse strain
- Histopathology
- Genomic profiling (RNAseq)
- Benchmark treatment (including immuno-oncology agents)

### Major endpoints for assessment:

- Body weight measurements
- Disease Paralysis Scoring (daily after day 10)

- Cytokine levels
- FACS analysis of immune cell populations
- Perfusion of the brain and spinal cord for histopathology assessment

**Perform advanced genomic searches** (expression, fusion, mutation) across our immuno-oncology platform

**Easy access and registration** for new and current Crown Bioscience Database users:

- New users can register at crownbio.com/databases/mubase
- Current database users can log in now, using their Crown Bioscience credentials

# **Browse HuGEMM Models and Pharmacology Data**

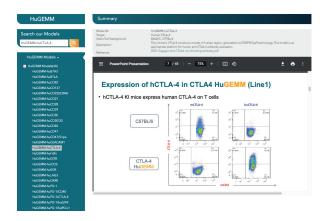

# Browse, Search, and Stratify HuGEMM Models

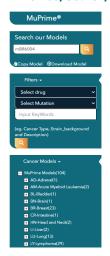

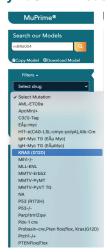

## **Review Syngeneic Treatment Data of Interest**

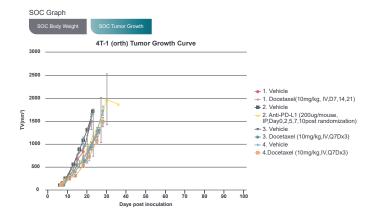

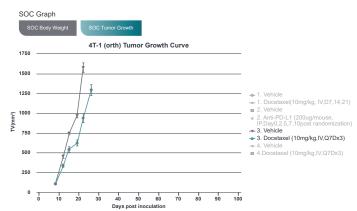

# Get in touch

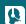

**Sales** 

**US:** +1 858 622 2900 **UK:** +44 870 166 6234

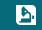

Science consultation@crownbio.com

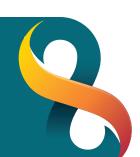